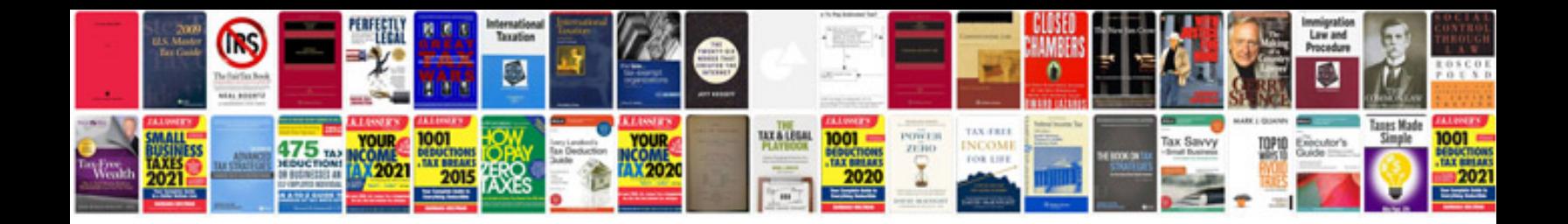

**Scion xd manual** 

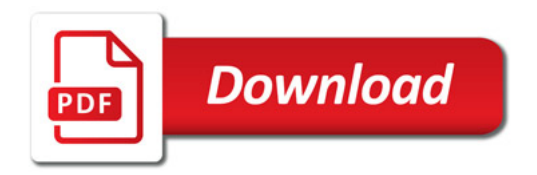

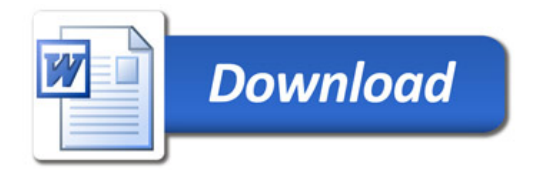